$\frac{2}{2}$ 

 $\frac{1}{2}$ 

<span id="page-0-0"></span>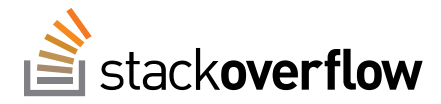

[Questions](http://stackoverflow.com/questions) [Tags](http://stackoverflow.com/tags) [Users](http://stackoverflow.com/users) [Badges](http://stackoverflow.com/help/badges) [Unanswered](http://stackoverflow.com/unanswered) [Ask Question](http://stackoverflow.com/questions/ask)

Stack Overflow is a question and answer site for professional and enthusiast programmers. It's 100% free, no registration required.

### [Take the 2-minute tour](http://stackoverflow.com/tour) **×**

# [PDF conversion service](http://stackoverflow.com/questions/1687635/pdf-conversion-service) PDF<br>2<br>2<br>2

- I need to develop a service able to convert MS Office and Open Office documents to PDF. And the .. Stion and answer site<br>
1 Service<br>
p a service able to co professional and enthus<br>
the control of the control of the control of the control of the control<br>
and C and C and C and C and C and C and C and C and C and C and C and C and C and C and C and C and C and C and C and C and st programmers. It's 1 Free, no  $\frac{1}{2}$ <br>and the nversion served<br>and the distribution of the distribution of the distribution<br>are used a piece of some the poor is the poor is commented. B. Allen Convert MS Of Manual Convert MS Of Manual Convert MS Of Mentable when open<br>are from www.neevia<br>ble and is therefore u
- asked 5 years ago viewed 462 times active [2 years ago](http://stackoverflow.com/questions/1687635/pdf-conversion-service?lastactivity)

## Related

- [5](http://stackoverflow.com/q/1819700?rq=1) [Generate ODT/DOC\(X\) and](http://stackoverflow.com/questions/1819700/generate-odt-docx-and-convert-to-pdf-without-oo-o-ms?rq=1) convert to PDF, without OO.o/MS
- [2](http://stackoverflow.com/q/4931465?rq=1) [pdf to ebook conversion](http://stackoverflow.com/questions/4931465/pdf-to-ebook-conversion?rq=1)
- [2](http://stackoverflow.com/q/5079270?rq=1) [Blacklining of pdf files](http://stackoverflow.com/questions/5079270/blacklining-of-pdf-files?rq=1)
- Server side library for [conversion of office files to](http://stackoverflow.com/questions/12140452/server-side-library-for-conversion-of-office-files-to-pdf-with-added-stamp-water?rq=1) pdf with added stamp/watermark
- [What is a good option for](http://stackoverflow.com/questions/12264227/what-is-a-good-option-for-converting-office-documents-to-pdf-or-image?rq=1) converting Office Documents to PDF or Image

PDF`s also need to be commentable when opened in ADOBE Reader.  $1/2$  .  $1/2$  .  $1/2$ 

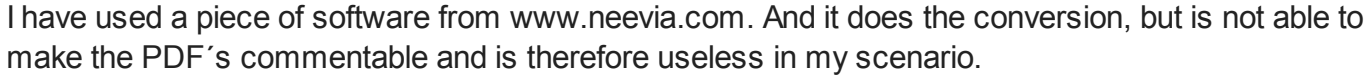

Ideally I would like a piece of software that is monitoring a directory, and when a file is commited to that directory, the software detects this, fetches the file, converts it, and puts it in another directory. This way I can programmatically put the file I want converted in the IN folder and monitor the OUT folder to fetch the file when converted. Theed to de<br>
PDF's also<br>
2 Thave used<br>
make the P<br>
Ideally I wou<br>
that director<br>
This way I c<br>
folder to fet Theed to de<br>
PDF's also<br>
2<br>
Thave used<br>
make the PI<br>
deally I wou<br>
that director<br>
This way I c<br>
folder to fet<br>
So do anyor<br>
commentable<br>
pdf servic<br>
share improved<br>
in browser PRO vertures p a service able to commentable<br>
iece of software from<br>
s commentable and i<br>
ke a piece of software<br>
ne software detects the<br>
programmatically put<br>
ne file when converted a service able to co<br>to be commentable<br>ce of software from<br>commentable and is<br>a piece of software<br>software detects the<br>ogrammatically put<br>file when converted<br>ow a piece of software<br>DF`s?<br>a ms-office openoff<br>a question<br>a Ar ert MS Office and Ope<br>
the opened in ADOBP<br>
in ADOBP<br>
in And it<br>
erefore useless in my<br>
the state of the file, converted<br>
file I want converted I MS Office and Ope<br>
In opened in ADOBE<br>
I neevia[.](http://stackoverflow.com/questions/tagged/file-conversion)com. And it<br>
refore useless in my<br>
is monitoring a dire<br>
tches the file, converted is<br>
apable of converting<br>
apable of converting<br>
apable of converting<br>
difed Nov 12 '09 at The documents to Feader.<br>The state conversion, but enario.<br>The state conversion, but enario.<br>The state is it, and puts it in another IN folder and monite Fice documents to P<br>
ider[.](http://stackoverflow.com/users/170074/theimdal)<br>
the conversion, but<br>
hario.<br>
, and when a file is c<br>
, and puts it in anoth<br>
IN folder and monite<br>
Office and Open Off<br>
asked Nov 6 '09 And the<br>
not able to<br>
mited to<br>
directory.<br>
ne OUT And the<br>
bt able to<br>
ited to<br>
rectory.<br>
OUT<br>
es to<br>
36 eed to develop a service and the care of state the PDF's comment<br>we used a piece of state the PDF's comment<br>ally I would like a piece to directory, the software<br>s way I can programme the file where to fetch the file where able to convert MS<br>mentable when op<br>are from www.nee<br>ble and is therefore<br>is of tware that is n<br>detects this, fetche<br>cally put the file I v<br>converted.

So do anyone know a piece of software capable of converting MS Office and Open Office files to commentable PDF`s?

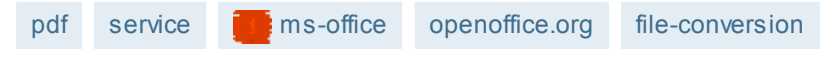

share [improve this question](http://stackoverflow.com/posts/1687635/edit) [edited Nov 12 '09 at 21:22](http://stackoverflow.com/posts/1687635/revisions) asked Nov 6 '09 at 13:36

Martin Beckett The Imperial State Theory of the Imperial State Theory of the Imperial State Theory of the Imperial State Theory of the Imperial State Theory of the Imperial State Theory of the Imperial State Theory of the

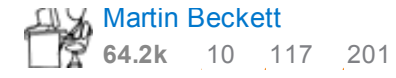

It sounds like you're after the "Extend Features In Acrobat Reader" document rights feature that's part

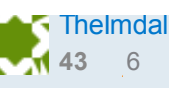

add a comment

# 6 Answers

[active](http://stackoverflow.com/questions/1687635/pdf-conversion-service?answertab=active#tab-top) [oldest](http://stackoverflow.com/questions/1687635/pdf-conversion-service?answertab=oldest#tab-top) [votes](http://stackoverflow.com/questions/1687635/pdf-conversion-service?answertab=votes#tab-top)

**BICL** [yu-chen-pdfonline-com](http://stackoverflow.com/users/199954/yu-chen-pdfonline-com)

**116** 2

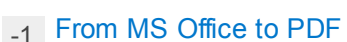

- $0$  [How to get rid of the white](http://stackoverflow.com/questions/20302684/how-to-get-rid-of-the-white-background-of-ms-visio-files-by-pdf-conversion?rq=1) background of MS Visio files by PDF-Conversion?
- [-1](http://stackoverflow.com/q/27331781?rq=1) [How to convert a MS Office](http://stackoverflow.com/questions/27331781/how-to-convert-a-ms-office-doc-xls-ppt-pdf-to-image-on-android?rq=1) DOC/XLS/PPT & PDF to image on Android
- [1](http://stackoverflow.com/q/28710823?rq=1) [Automate Word/Powerpoint](http://stackoverflow.com/questions/28710823/automate-word-powerpoint-to-pdf?rq=1) to PDF
- How can I convert old xif [image files \(Pagis, Xerox\) to](http://stackoverflow.com/questions/28975575/how-can-i-convert-old-xif-image-files-pagis-xerox-to-pdf-or-another-format?rq=1) PDF (or another format.)

# [Hot Network Questions](http://stackexchange.com/questions?tab=hot)

- [Distributive property on fractions](http://math.stackexchange.com/questions/1334429/distributive-property-on-fractions) œ
- [What is available to mitigate the](http://rpg.stackexchange.com/questions/63844/what-is-available-to-mitigate-the-damage-of-physical-blows) ⊛ damage of physical blows?
- [How to fill the space outside of an](http://mathematica.stackexchange.com/questions/86528/how-to-fill-the-space-outside-of-an-image-after-rotating-it) image after rotating it
- [Are older mathematics textbooks](http://math.stackexchange.com/questions/1334496/are-older-mathematics-textbooks-still-valid) Ô still "valid"?
- [Is the size of the genome across](http://biology.stackexchange.com/questions/35415/is-the-size-of-the-genome-across-species-roughly-the-same) 6 species roughly the same?
- [Prime Nerd Sniping Pattern](http://codegolf.stackexchange.com/questions/51972/prime-nerd-sniping-pattern)
- Could a human engineer [comprehend alien electronics?](http://worldbuilding.stackexchange.com/questions/19310/could-a-human-engineer-comprehend-alien-electronics)
- [Which symmetric cipher is best for](http://crypto.stackexchange.com/questions/26459/which-symmetric-cipher-is-best-for-studying) studying?
- [When should I pass or return a](http://stackoverflow.com/questions/30980759/when-should-i-pass-or-return-a-struct-by-value) struct by value?
- [Prediciting the products of radical](http://chemistry.stackexchange.com/questions/33199/prediciting-the-products-of-radical-chlorination-of-alkanes) chlorination of alkanes
- [Windows NT after Windows 9x](http://superuser.com/questions/930769/windows-nt-after-windows-9x) ſ٩
- [\ref overlapping following text](http://tex.stackexchange.com/questions/251534/ref-overlapping-following-text)

2 of Acrobat Professional. If you want a programmatic way of doing it then Adobe LiveCycle is the only game in town. This is one of the features that Adobe keeps for itself and no third party is legally allowed to provide it.

share [improve this answer](http://stackoverflow.com/posts/1691053/edit) and the state of the state of the state of the state of the state of the state of the state answered Nov 6 '09 at 22:51

add a comment

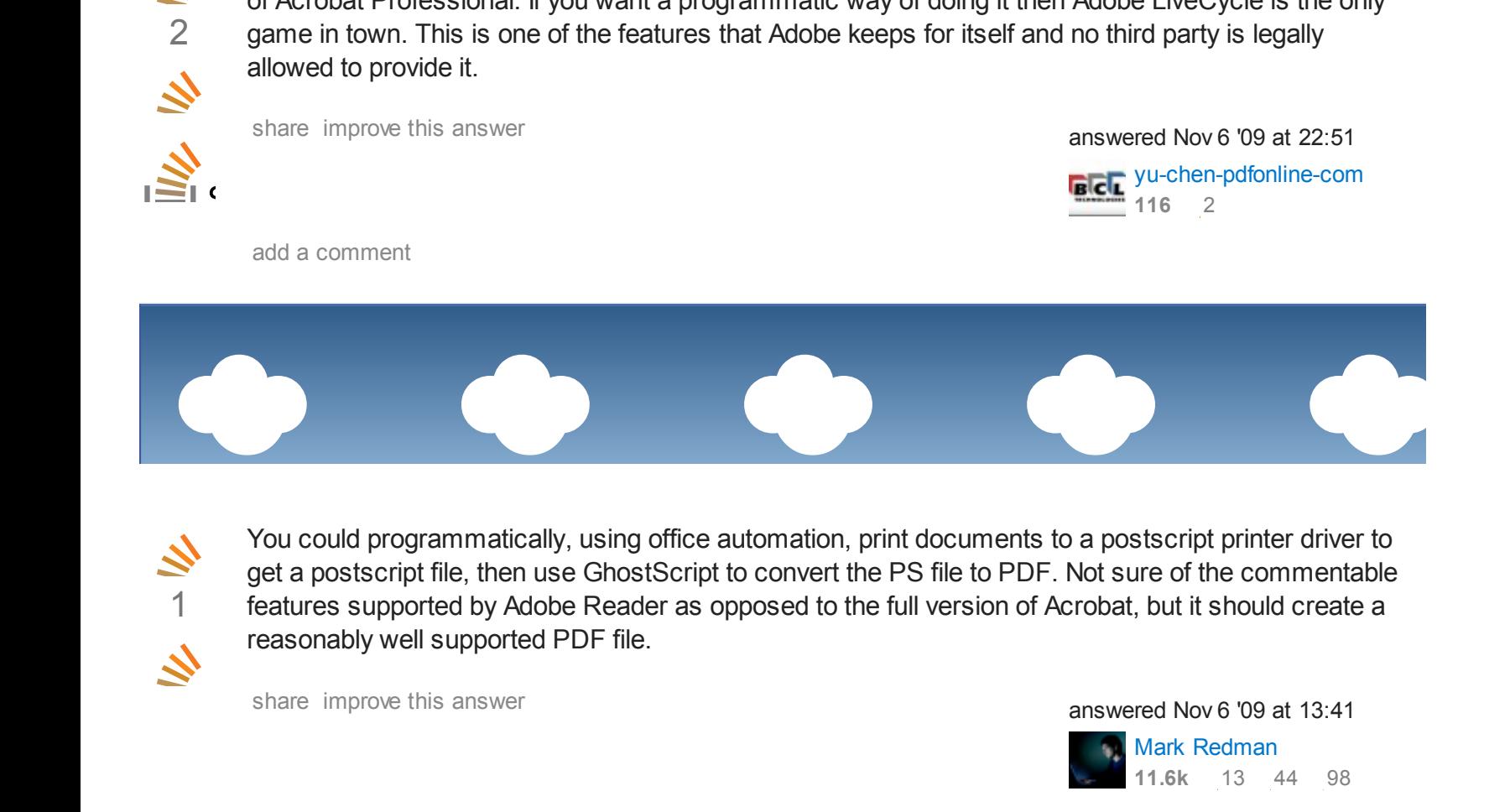

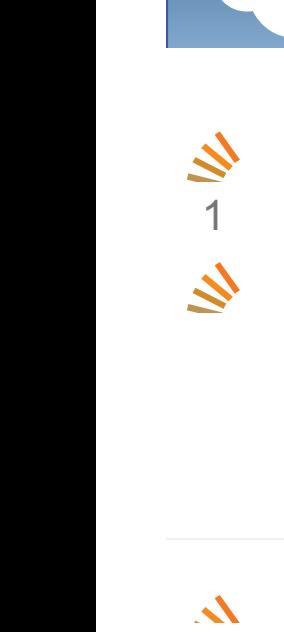

You could programmatically, using office automation, print documents to a postscript printer driver to get a postscript file, then use GhostScript to convert the PS file to PDF. Not sure of the commentable features supported by Adobe Reader as opposed to the full version of Acrobat, but it should create a reasonably well supported PDF file. You could p<br>get a posts<br>features sure<br>reasonably<br>share improved<br>add a comment<br>A-PDF may<br>in browser PRO ve mmatically, using of<br>
ile, then use GhostS<br>
ed by Adobe Reader<br>
supported PDF file.<br>
answer<br>
that you want, it's we automation, print does<br>to convert the PS filipposed to the full ve<br>e claims it can conv<br>ut the <u>HTML to PDF API</u> Ints to a postscript profile to a postscript profile of Acrobat, but it shares<br>of Acrobat, but it shares<br>answered Nov 6<br>answered Nov 6<br>11.6k<br>11.6k<br>ffice docs into PDF r driver to<br>mentable<br>create a<br>: 13:41<br>4 98<br>ding batch **Example 12**<br> **Example 12**<br> **Example 12**<br> **Example 12**<br> **Example 12**<br> **Example 12**<br> **Example 12**<br> **Example 12**<br> **Example 12**<br> **Example 12**<br> **Example 12**<br> **Example 12**<br> **Example 12**<br> **Example 12**<br> **Example 12**<br> **Example 12** From could programmatically, using office auto<br>digit a postscript file, then use GhostScript to c<br>features supported by Adobe Reader as oppo<br>reasonably well supported PDF file.<br>share improve this answer<br>add a comment<br>A-PDF

share improve this answer and the share improve this answer answered Nov 6 '09 at 13:41

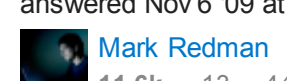

**11.6k** 13 44 98

A-PDF may do what you want, it's web site claims it can convert office docs into PDF including batch

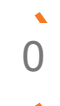

### convertion with watching a folder.

add a comment

 $\overline{\mathbf{z}}$ 0  $\mathcal{L}$ 

Both Office 2007 and OpenOffice can save directly to PDF, so you could automate that process.

However, changing the "document rights" of the PDF to allow commenting is something that only Adobe Acrobat can do. (This is Adobe's way of selling more product). There are other 3rd-party tools out there that claim to be able to do it (google change pdf +"document rights"), but I can't vouch for any of them.

[share](http://stackoverflow.com/a/1687771) [improve this answer](http://stackoverflow.com/posts/1687771/edit) and the state of the state of the state of the state of the state of the state of the state of the state of the state of the state of the state of the state of the state of the state of the state

[lmgtfy.com/?q=change+pdf+%2B%22document+rights%22](http://www.lmgtfy.com/?q=change+pdf+%2B%22document+rights%22) – Corx [Nov 6 '09 at 14:14](#page-0-0)

 I`am actually willing to buy Acrobat Pro to get this functionality, but is seems they do not offer any kind of [software running as a service that is capable of automating this process easily.](#page-0-0) – [TheImdal](http://stackoverflow.com/users/170074/theimdal) Nov 6 '09 at 14:19

add a comment

 $\overline{\mathbf{z}}$ 0  $\mathbf{z}$ 

I believe the commentable features are part of the PDF software, and not the file. Adobe Professional will allow to add comments, while the reader has less capabilities.

add a comment

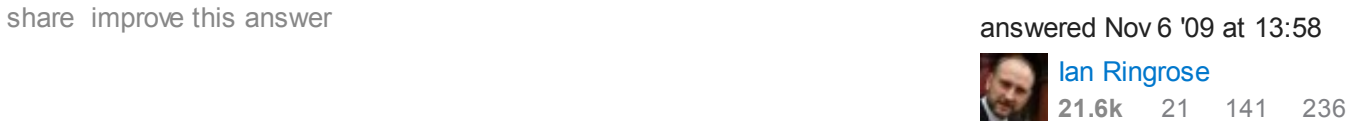

[Gary McGill](http://stackoverflow.com/users/98422/gary-mcgill)

**9,325** 8 51 91

[Is it 'OK' to use the root user as a](http://apple.stackexchange.com/questions/192365/is-it-ok-to-use-the-root-user-as-a-normal-user) normal user?

[\ref overlapping following text](http://tex.stackexchange.com/questions/251534/ref-overlapping-following-text)

"be like dust to everyone"?

[What does it mean for one's soul to](http://judaism.stackexchange.com/questions/60491/what-does-it-mean-for-ones-soul-to-be-like-dust-to-everyone)

Dealing with students who sent [empty emails but the homework](http://academia.stackexchange.com/questions/47576/dealing-with-students-who-sent-empty-emails-but-the-homework-attached)

[Counter counter](http://codegolf.stackexchange.com/questions/51877/counter-counter)

attached

ŧΣ

⊛ [How to assign exp for indirect kills](http://rpg.stackexchange.com/questions/63815/how-to-assign-exp-for-indirect-kills)

[Use 3 films \(front, side, top\) for](http://blender.stackexchange.com/questions/32825/use-3-films-front-side-top-for-motion-tracking) motion tracking?

[Derivative of a function w.r.t. another](http://math.stackexchange.com/questions/1334288/derivative-of-a-function-w-r-t-another-function) O function.

[Why do soft drinks fizz?](http://chemistry.stackexchange.com/questions/33206/why-do-soft-drinks-fizz)

[Placement of "done"checkbox](http://ux.stackexchange.com/questions/80443/placement-of-donecheckbox-button) button

Word for winning because the [competitors were miraculously all](http://english.stackexchange.com/questions/253485/word-for-winning-because-the-competitors-were-miraculously-all-worse) worse

[What is a writing that writes down](http://english.stackexchange.com/questions/253920/what-is-a-writing-that-writes-down-every-single-word-what-one-is-thinking-calle) every single word what one is thinking, called?

[Do I need to add "one" in the](http://ell.stackexchange.com/questions/59955/do-i-need-to-add-one-in-the-following-sentence) following sentence?

[David Robbins](http://stackoverflow.com/users/19799/david-robbins) **6,993** 4 34 71 [share](http://stackoverflow.com/a/1725526) [improve this answer](http://stackoverflow.com/posts/1725526/edit) and the state of the state of the state of the state of the state of the state of the state of the state of the state of the state of the state of the state of the state of the state of the state

[open in browser](http://pdfcrowd.com/redirect/?url=http%3a%2f%2fstackoverflow.com%2fquestions%2f1687635%2fpdf-conversion-service&id=ma-150622120844-690003b5) [PRO version](http://pdfcrowd.com/customize/) Are you a developer? Try out th[e HTML to PDF API](http://pdfcrowd.com/html-to-pdf-api/?ref=pdf) position and the ATML to PDF API position and the ATML to PDF API particle in the ATML to PDF API particle in the ATML to PDF API particle in the

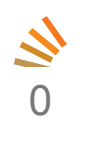

Hmmm, you can develop your own or just buy it off the shelf. My company (shameless plug) has a product that does server based PDF Conversion for common Office formats and can be invoked via a web service.

 $\mathbf{z}$ 

[Blogged about it here.](http://muhimbi.com/blog/2009/12/converting-office-files-to-pdf-format.html) Making office work reliably on the server (32bit/64bit, Win2K3/Win2K8) is challenging to say the least.

[share](http://stackoverflow.com/a/1840199) [improve this answer](http://stackoverflow.com/posts/1840199/edit) and the state of the share improve this answered Dec 3 '09 at 14:28

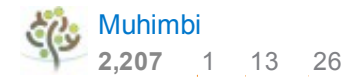

add a comment

Your Answer

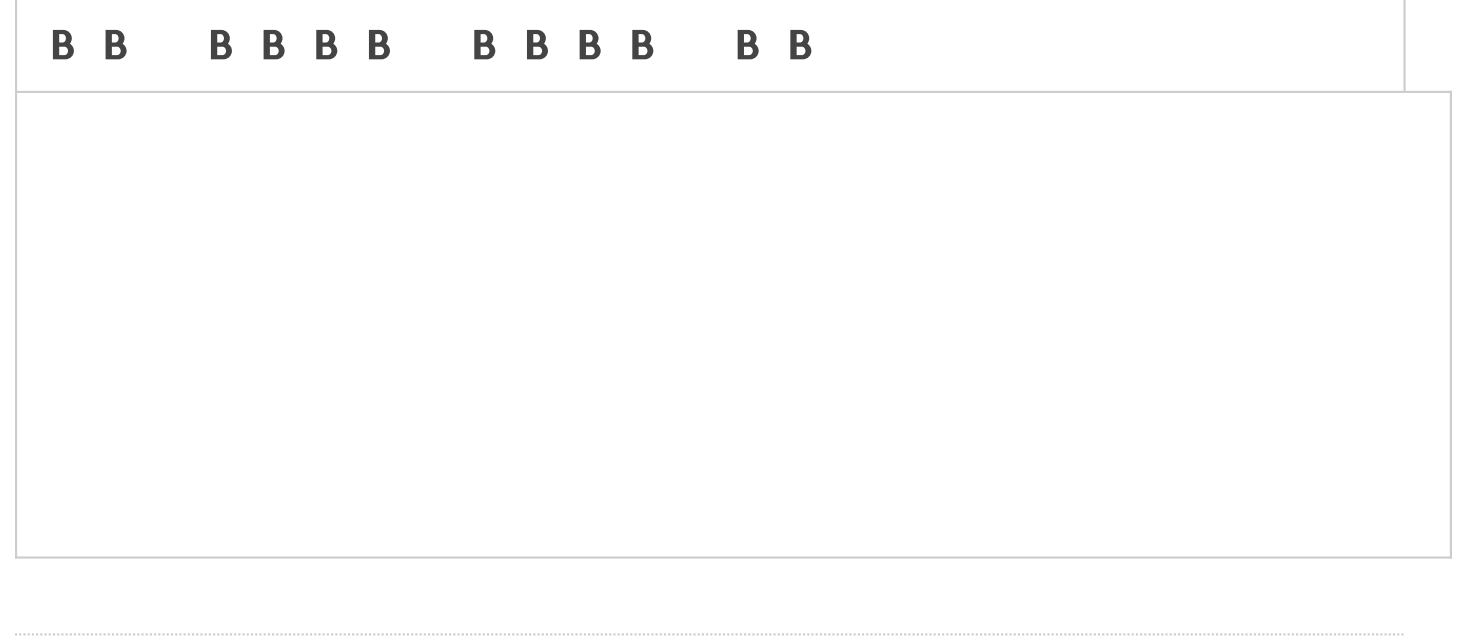

# Sign up or [log in](http://stackoverflow.com/users/login?returnurl=%2fquestions%2f1687635%2fpdf-conversion-service%23new-answer)

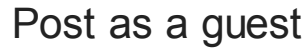

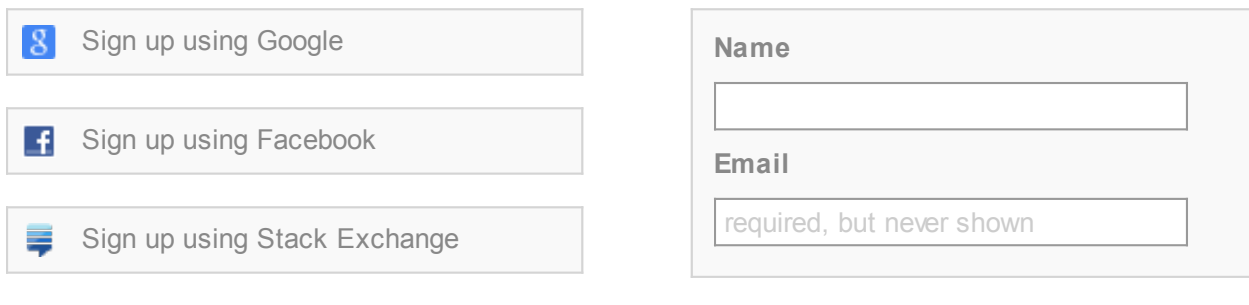

### Post Your Answer

*By posting your answer, you agree to the [privacy policy](http://stackexchange.com/legal/privacy-policy) and [terms of service.](http://stackexchange.com/legal/terms-of-service)*

Not the answer you're looking for? Browse other questions tagged [pdf](http://stackoverflow.com/questions/tagged/pdf) [service](http://stackoverflow.com/questions/tagged/service) is [ms-office](http://stackoverflow.com/questions/tagged/ms-office) [openoffice.org](http://stackoverflow.com/questions/tagged/openoffice.org) [file-conversion](http://stackoverflow.com/questions/tagged/file-conversion) **or [ask your own question.](http://stackoverflow.com/questions/ask)** 

[question feed](http://stackoverflow.com/feeds/question/1687635)

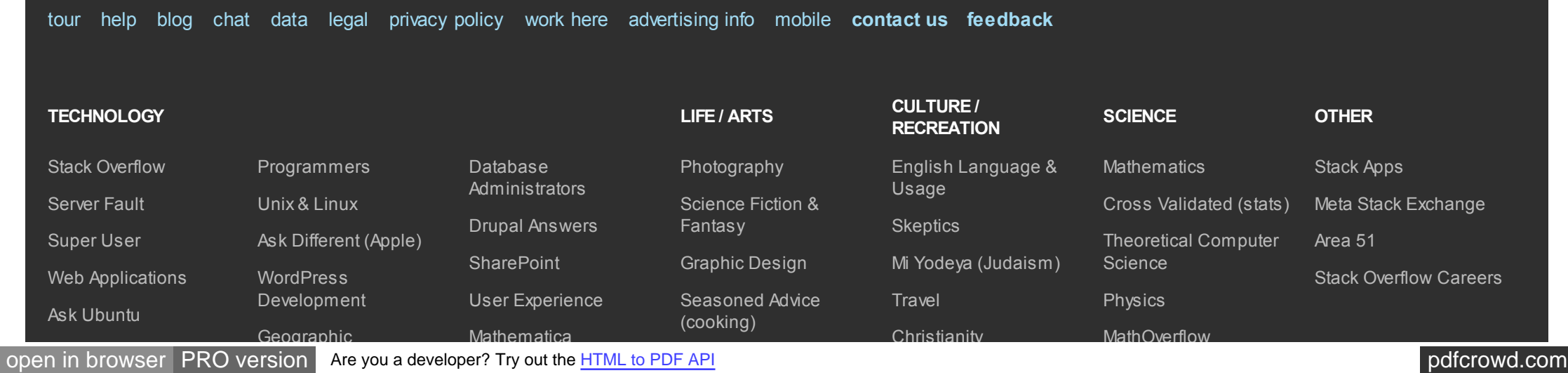

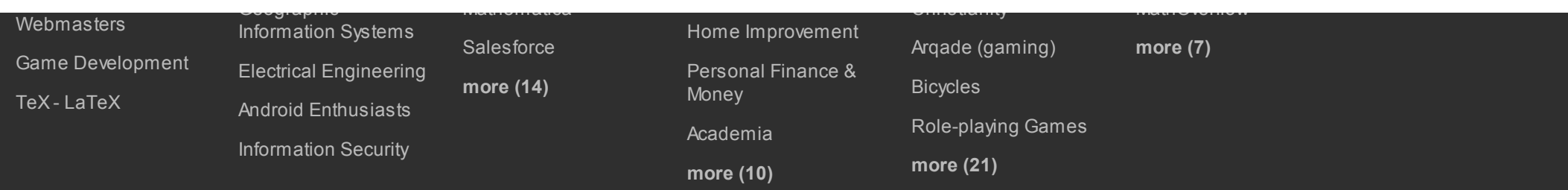

site design / logo © 2015 stack exchange inc; user contributions licensed under co by-sa 3.0 w ith [attribution required](http://blog.stackoverflow.com/2009/06/attribution-required/)